## 2.1x0.6mm RIGHT ANGLE SURFACE LED

APA2106SGC SUPER BRIGHT GREEN

#### **Features**

●2.1mmx0.6mm SMT LED, 1.0mm THICKNESS. .LOW POWER CONSUMPTION.

.WIDE VIEWING ANGLE.

.IDEAL FOR BACKLIGHT AND INDICATOR.

.VARIOUS COLORS AND LENS TYPES AVAILABLE.

●PACKAGE: 2000PCS / REEL.

#### **Description**

The Super Bright Green source color devices are made with Gallium Phosphide Green Light Emitting Diode.

## **Package Dimensions**

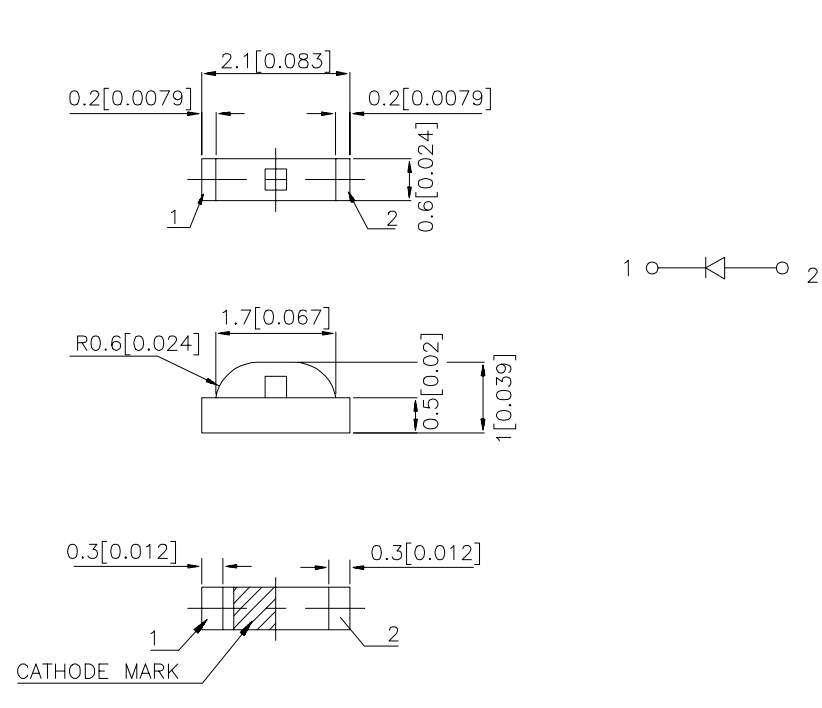

Notes:

1. All dimensions are in millimeters (inches).

2. Tolerance is  $\pm 0.1(0.004)$  unless otherwise noted.

3. Specifications are subject to change without notice.

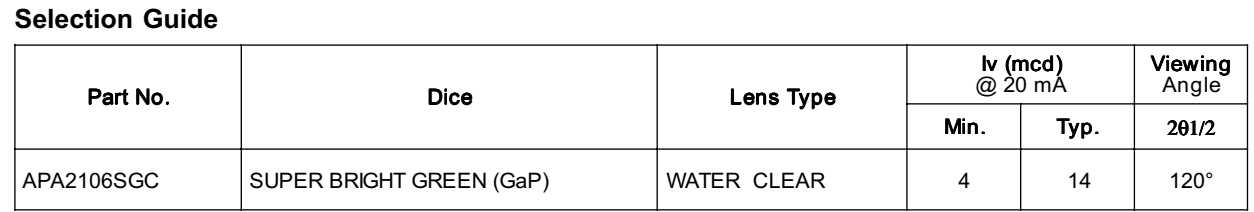

Note:

1. 01/2 is the angle from optical centerline where the luminous intensity is 1/2 the optical centerline value.

## Electrical / Optical Characteristics at TA=25°C

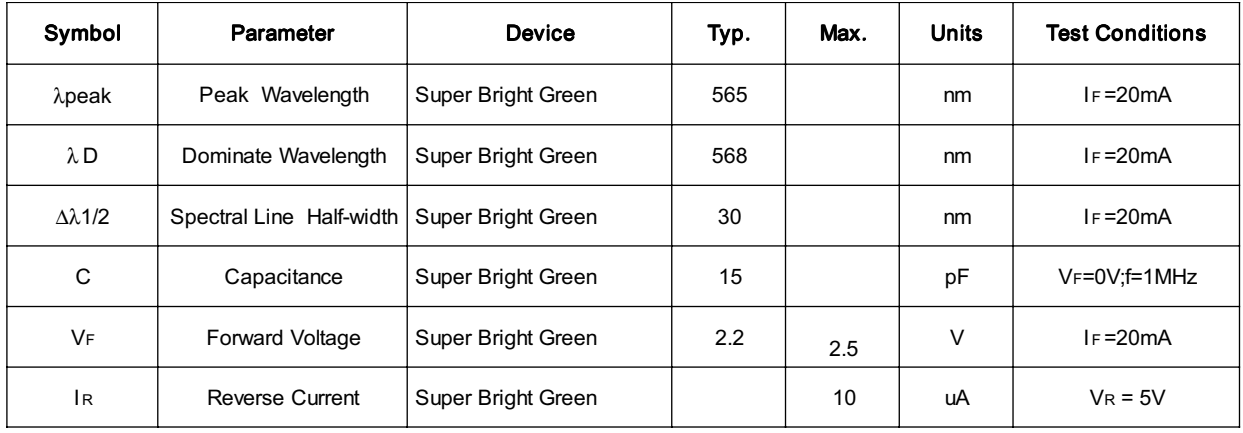

### Absolute Maximum Ratings at TA=25°C

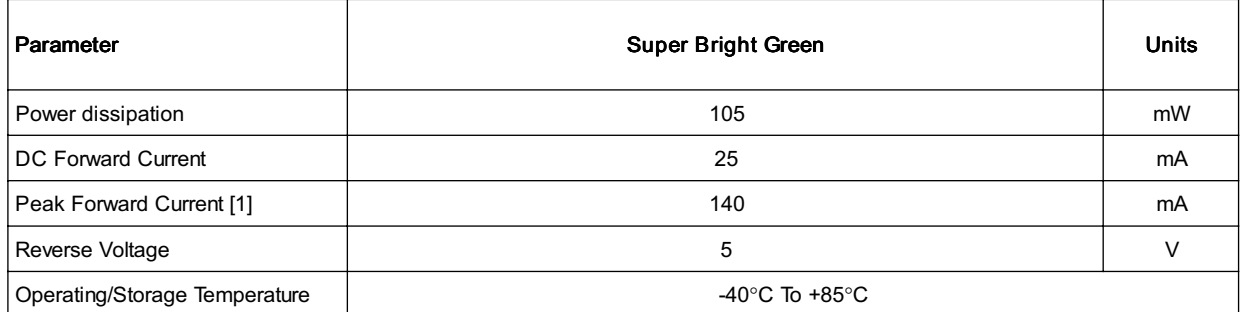

Note:

1. 1/10 Duty Cycle, 0.1ms Pulse Width.

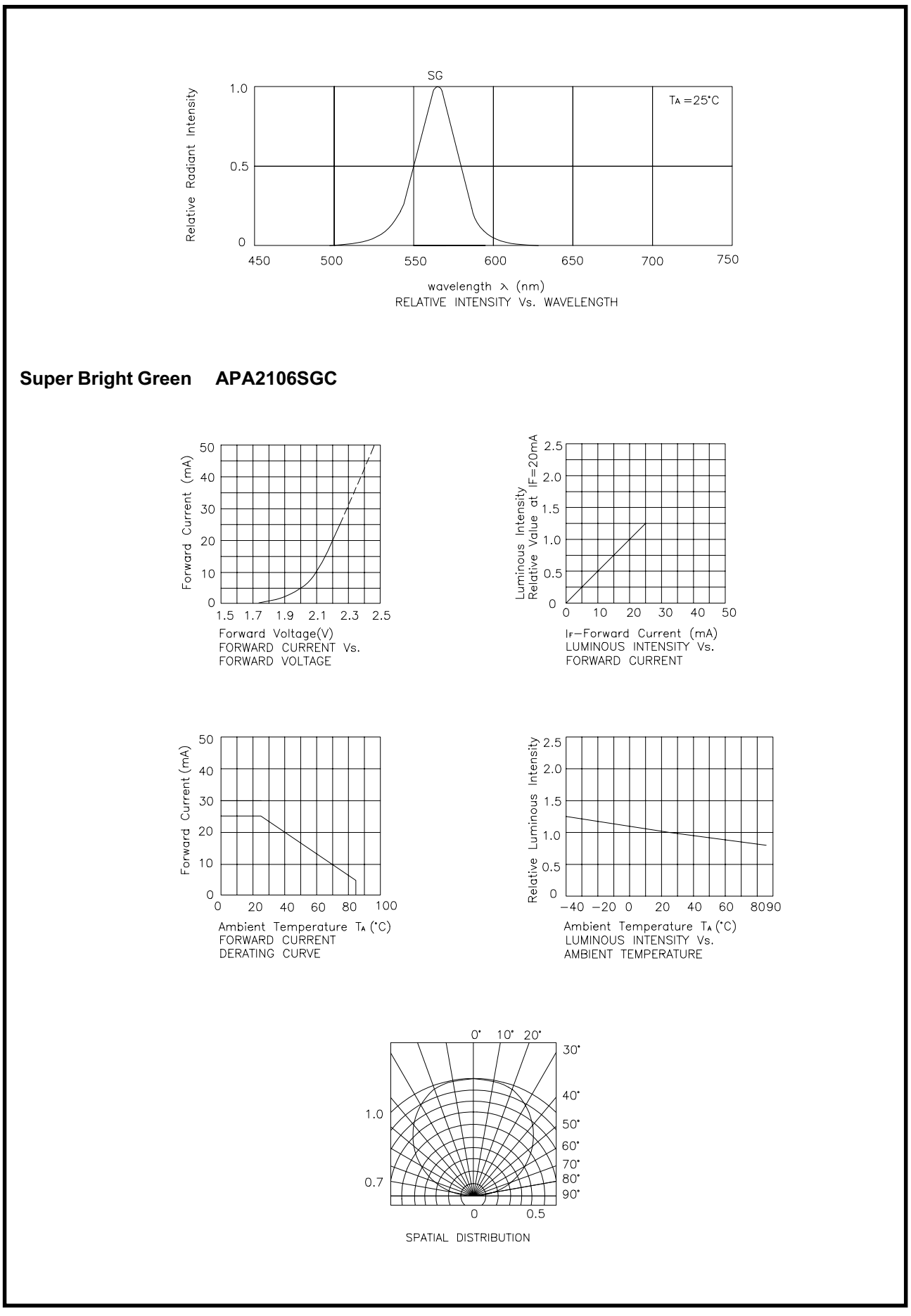

REV NO: V.1 **CHECKED:Allen Liu** 

DATE:MAR/25/2003 DRAWN:S.J.HOU

## **APA2106SGC SMT Reflow Soldering Instructions**

Number of reflow process shall be less than 2 times and cooling

process to normal temperature is required between first and second soldering process.

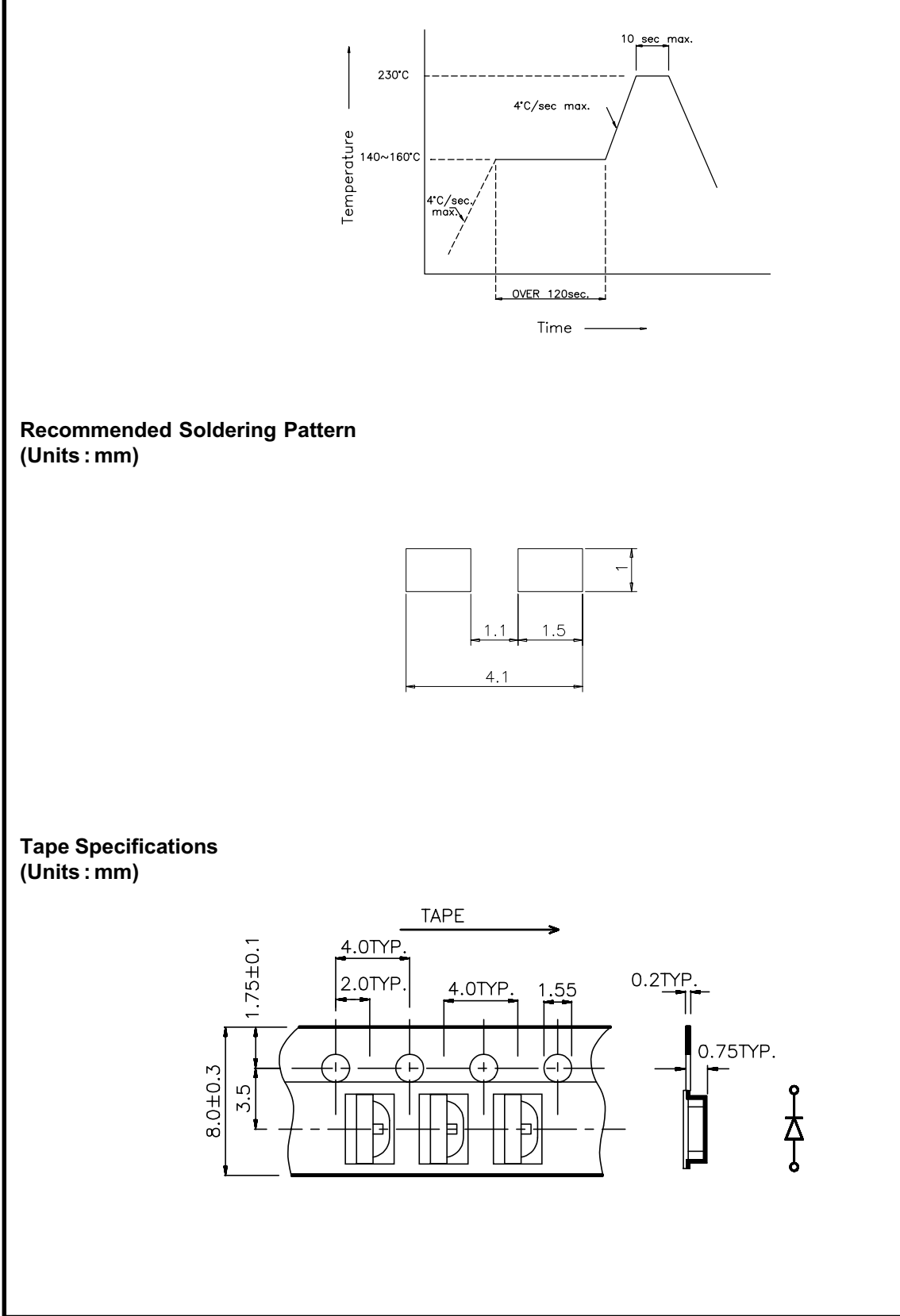